## **電子処方箋導入準備にあたり、電子処方箋の「利用申請」を行って下さい**

お使いの電子カルテやレセプトコンピューターの改修や、電子署名の準備と並行して、 医療機関等向け総合ポータルサイトから「利用申請」を行ってください。

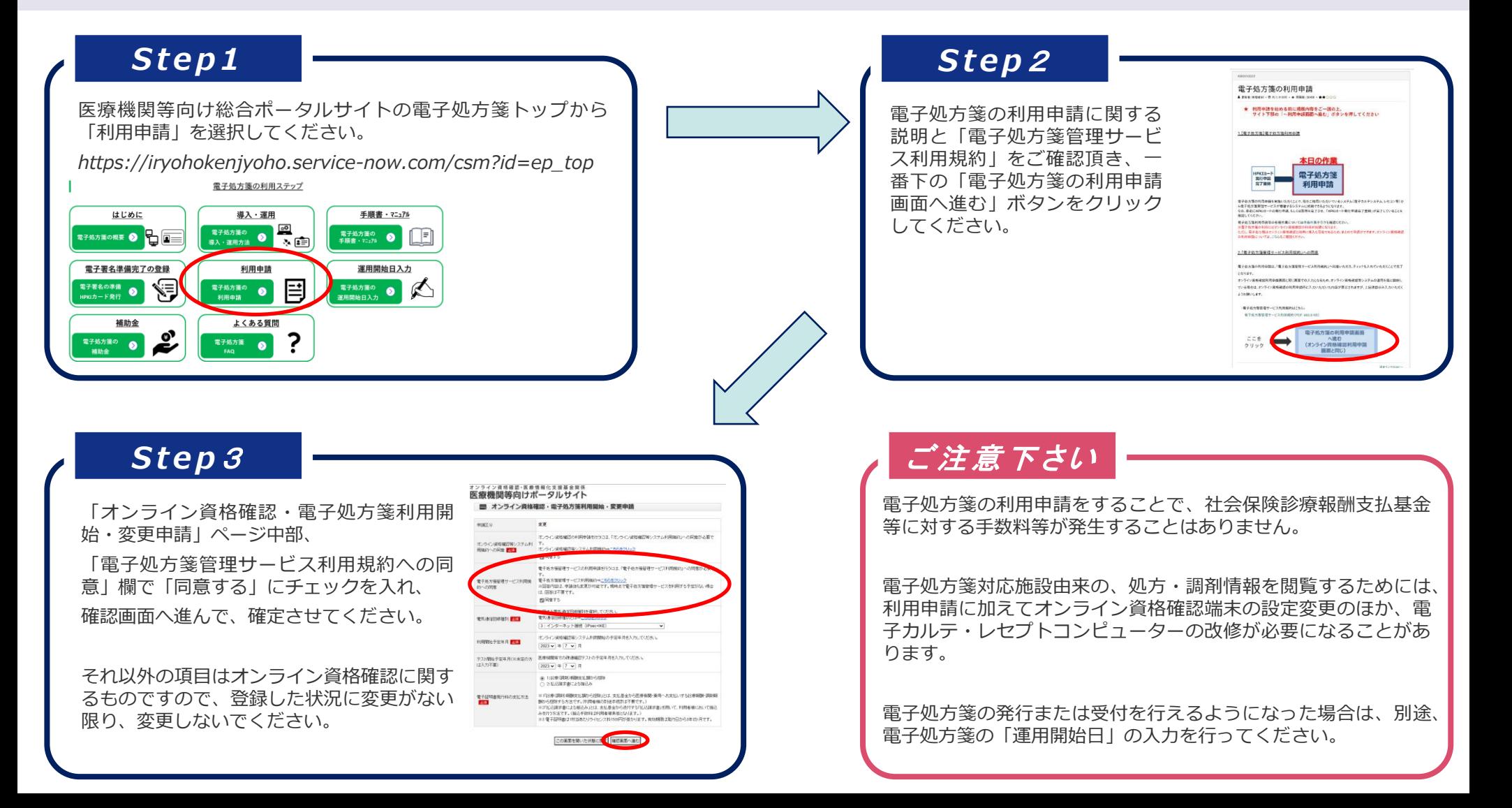

## **開始準備が整いましたら、電子処方箋の「運用開始日」を入力して下さい**

お使いの電子カルテやレセプトコンピューターの改修と、電子署名の準備が完了し、電子処方箋の発行・受付体制が 整いましたら、医療機関等向け総合ポータルサイトから「運用開始日」の入力をお願いします。

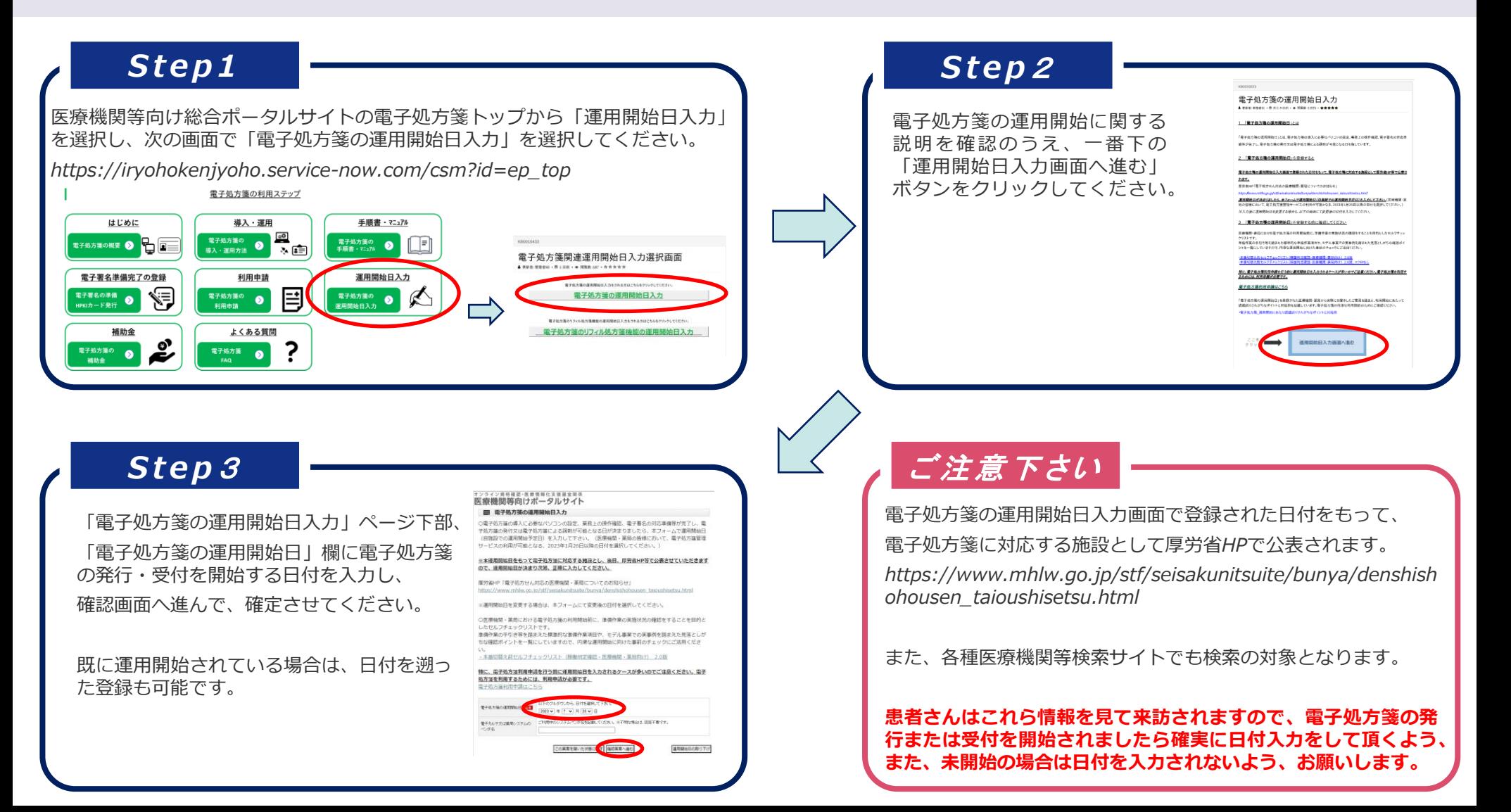

## **電子処方箋のリフィル処方箋機能の「運用開始日」も入力して下さい**

電子処方箋のリフィル処方箋機能についても、お使いの電子カルテやレセプトコンピューターの改修が完了し、 発行・受付体制が整いましたら、医療機関等向け総合ポータルサイトから「運用開始日」の入力をお願いします。

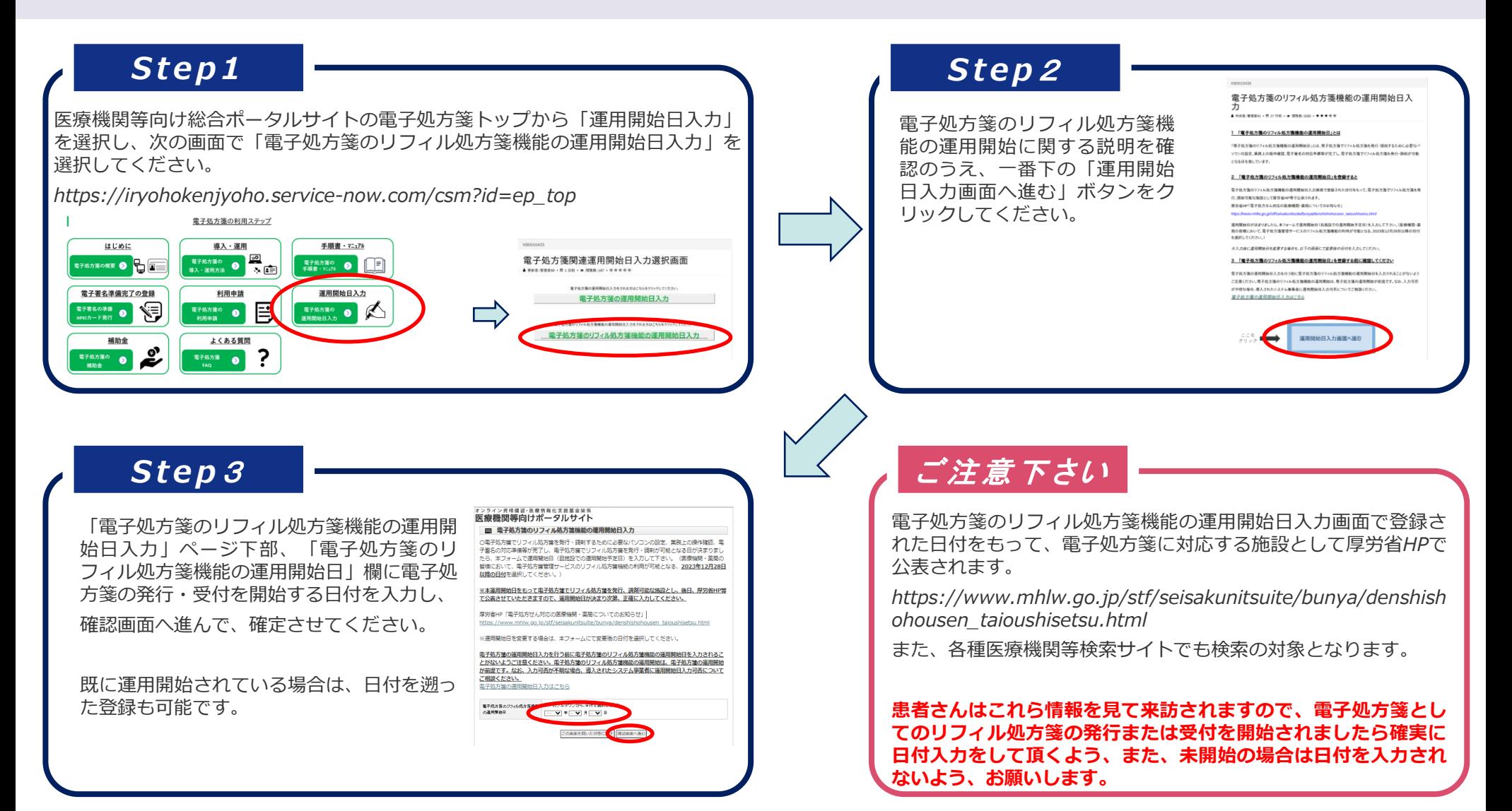

## **電子処方箋を運用できない場合、運用開始日を変更してください**

システムの長期的な不具合や、電子署名を利用可能な担当の異動・長期不在等により電子処方箋の発行・受付を行え なくなった場合、電子処方箋の運用開始日を変更するか、取下げを行ってください。

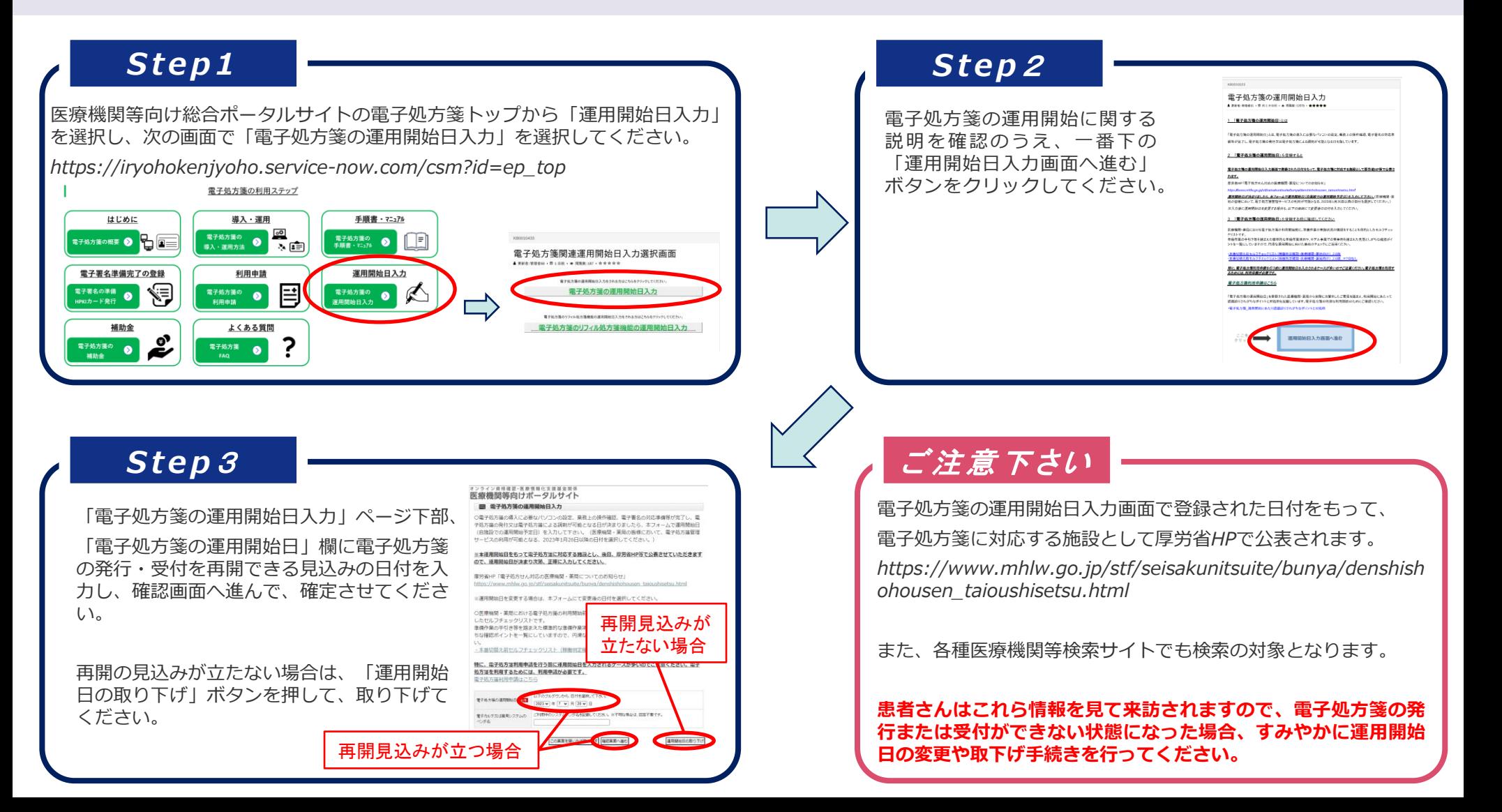